## Multifamily Performance Program – Existing Buildings Component

## Scope Change Requests: Updating the Energy Reduction Plan

A Scope Change request is required when the <u>installed</u> scope of work will differ from the <u>approved</u> scope of work in the Energy Reduction Plan. Any changes in the approved work scope that affect the overall project savings or the measures included in the scope must submit <sup>a</sup> *Scope Change Request* to NYSERDA.

Use this document to determine the steps needed to update the Energy Reduction Plan. The steps <u>differ</u> depending on the version of the Energy Reduction Plan tool. Required documents for submission include <sup>a</sup> Scope Change Cover Sheet, Updated ERP Tool, and an updated modeling file (where applicable). Submit all documents to multifamilyprograms@nyserda.ny.gov.

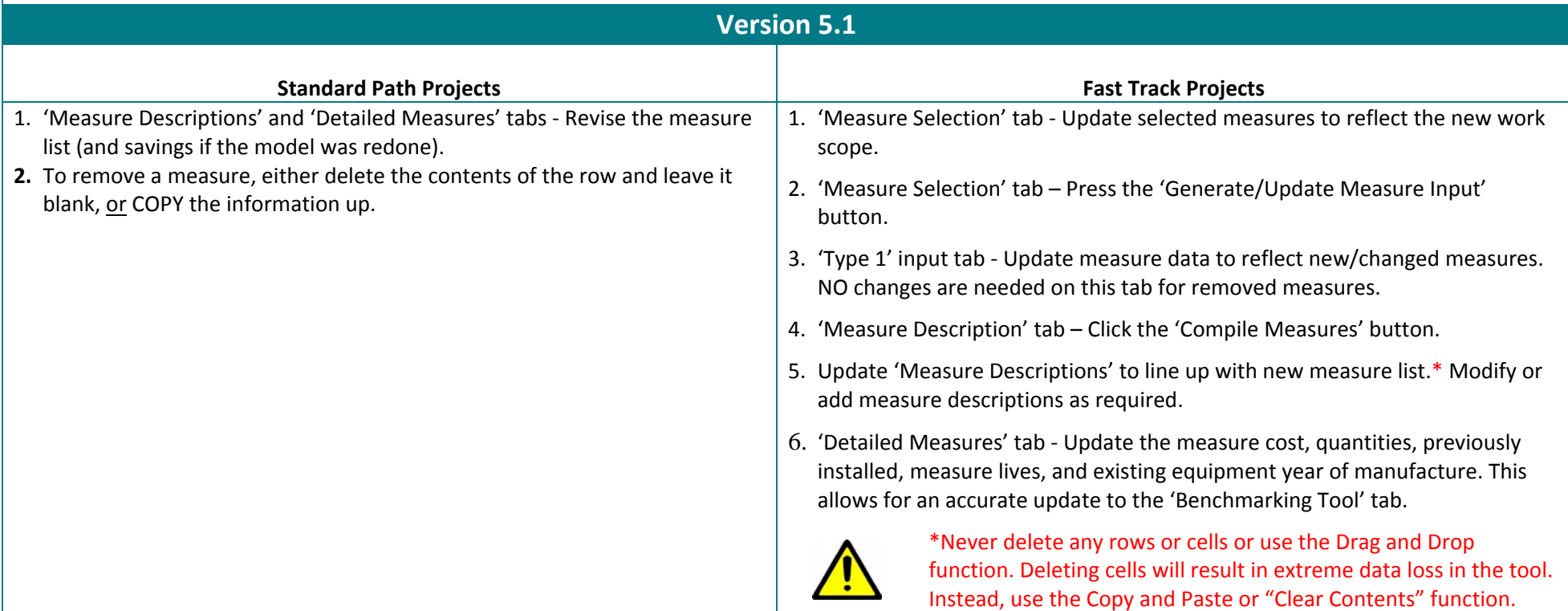

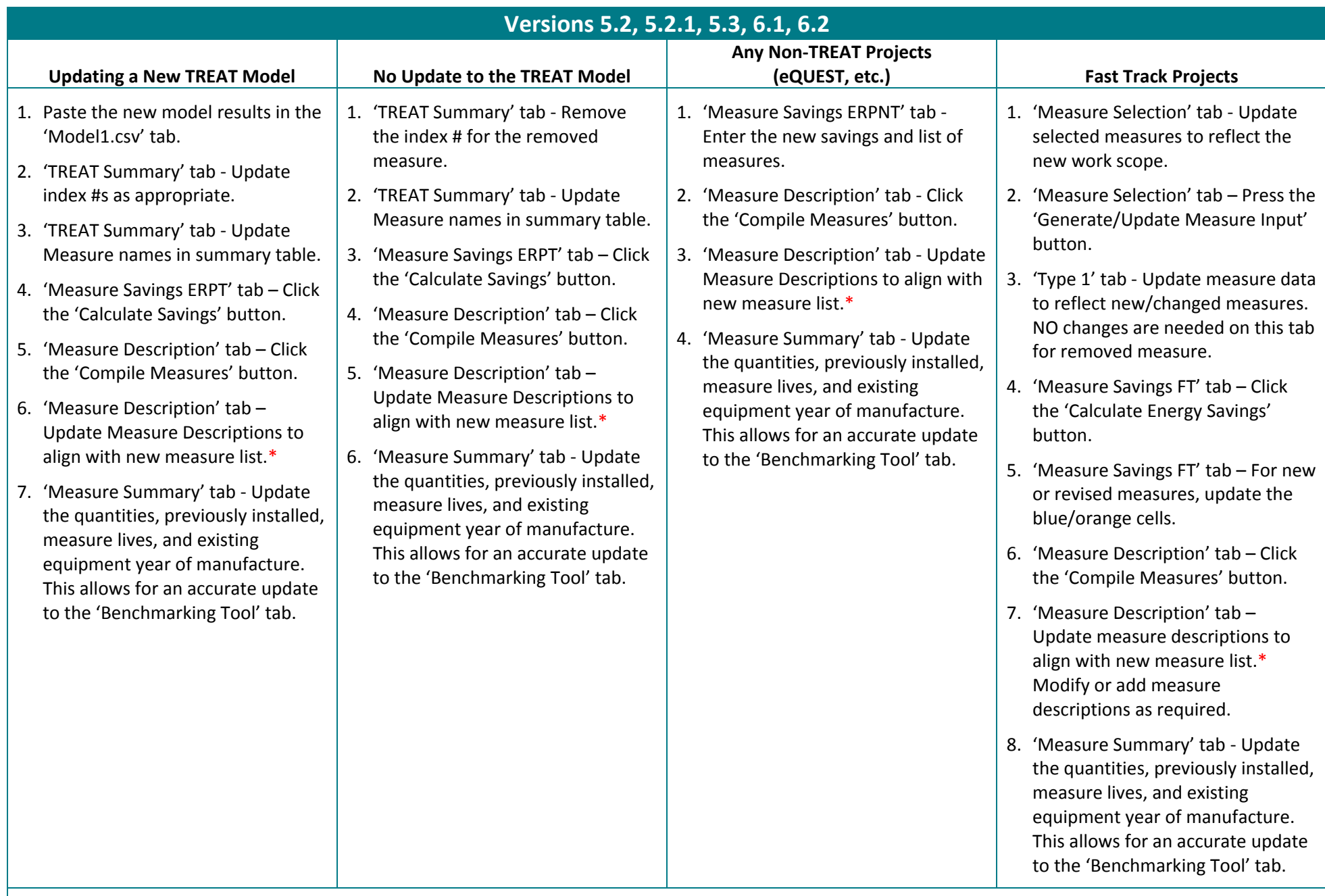

 $\triangle$ 

\* Never delete any rows or cells or use the Drag and Drop function. Doing so will result in extreme data loss in the tool. Instead, use the Copy and Paste or "Clear Contents" function.